## EL DESARROLLO | *L'S Quer* Herramienta: "Concepto de idea"

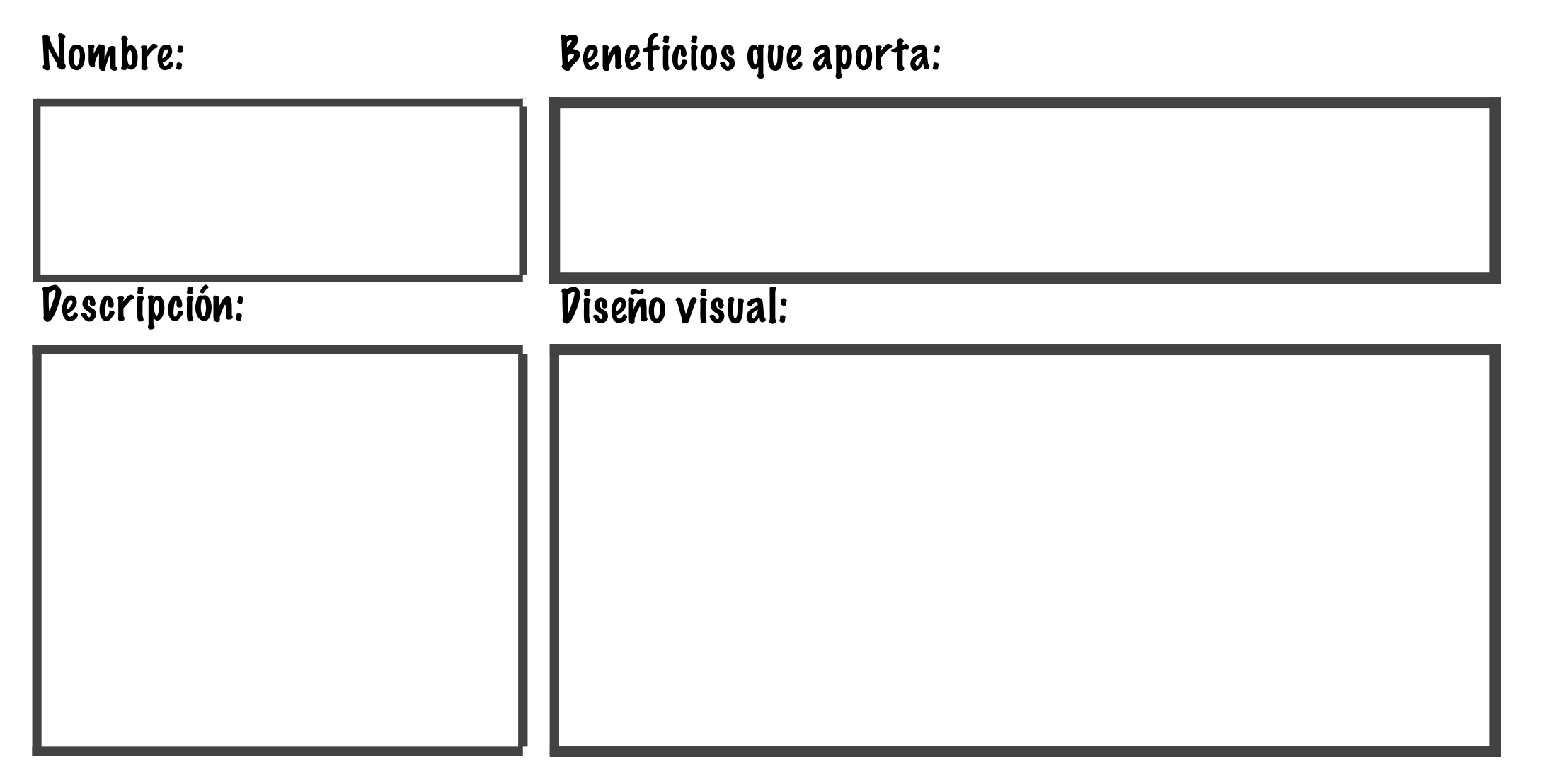

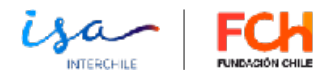